$,$  tushu007.com

 $\le$ -Illustrator CS2

书名:<<Illustrator CS2电脑美术标准教材>>

- 13 ISBN 9787508341132
- 10 ISBN 7508341139

出版时间:2006-4

PDF

## http://www.tushu007.com

## , tushu007.com  $<<$ Illustrator CS2

Illustrator CS2

Adobe Illustrator

Illust rator and Illustrator Step By Step

## $,$  tushu007.com

## $\vert$  <<Illustrator CS2 $\vert$  >

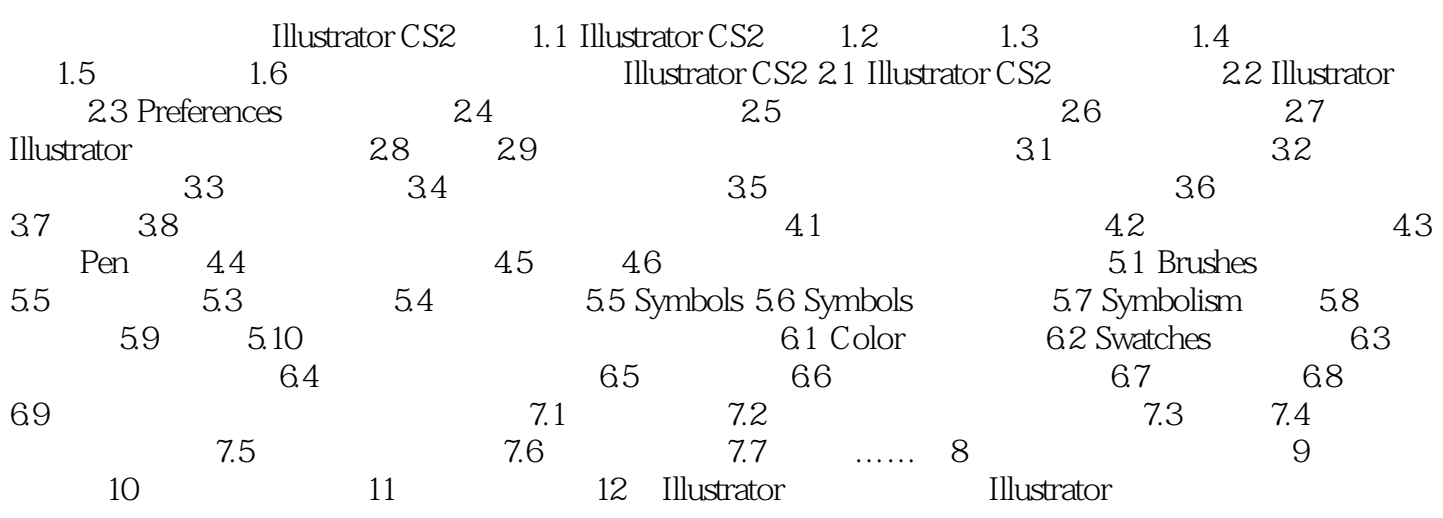

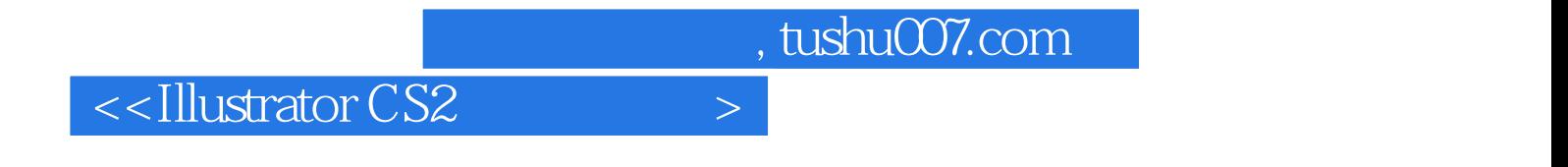

本站所提供下载的PDF图书仅提供预览和简介,请支持正版图书。

更多资源请访问:http://www.tushu007.com